# **RLC-МЕТЪР ИЗГРАДЕН НА БАЗАТА НА ИЗПОЛЗВАНЕТО НА** ЗВУКОВА КАРТА НА РС

## Димитър ТОДОРОВ\*

\* Технически университет – София, София 1797, България, бул. "Кл. Охридски" No. 8, Бл. 1 E-mail:  $\det(a \cdot \text{tu} - \text{soft}a \cdot \text{bg})$ 

Abstract: The (paper) article presents the methods and programs of RLC's measuring with the use of embedded sound cards in PCs. Methods of measurement and calibration of the meter are defined for this purpose. The discussed algorithms are based on the real time heuristic control.

Key words: PC, RLC, Sound Card, measurement, software.

## УВОД

При съвременното развитие на персоналните компютри звуковата карта независимо дали е вградена на дънната платка или е на слот е неотменна част от общия му хардуер. Те обикновено се третират от масовия потребител само като аудио входни и изходни устройства за запис, синтезиране и replaying слово, музика и песни.

От гледна точка на апаратурна реализация и софтуерна подръжка и най простата съвременна звуковата карта представлява дуканален АDC  $\mathbf{M}$ двуканален DAC преобразувател с осигуена RAM за буфериране на пакети от ланни.

Характерно за съвременните звукови карти е равномерната честотната характеристика в дефинирания честотен диапазон с честота на дискретизация до 192kHz изградена на принципа на PLL синтез и с разрядност до 24 бита.

Измервателната разрешителна способност зависи от разрядноста на DSP структурите в използвания хардуер. Обикновено използването на вътрешна самостоятелна звукова карта е по-добрия вариант, отколкото такава от тип чип на дънната платка на РС. Чрез използване на външна (обикновенно управлявана посредством USB) звукова карта може да се избегне намеса в основната вградена хардуерна организация на компютъра и тя обикновенно е най-добрия вариант по отношение на шумоустойчивист.

Характерно е, че точността на подържане на честотата на семплиране за звуковите карти е типично около  $\pm 0.002\%$ , което означава, че при семплираща честота от 44100 Нz има грешка от времева недифинираност на отчетите от  $\pm 0.445$ ns. Нивото на вътрешния шум на сравнително добра звукова карта може да бъде по-ниско от 110 db при ТНD под 0.001%.

Именно тези обсъдени по горе особенности дават възможност за изграждане на променливотокови измервателни устройства на базата на използването зуковите карти в PC, какъвто и е случая с RLCZ измервателите.

## ИЗВЕСТНИ ИЗМЕРВАТЕЛНИ ПОСТАНОВКИ ЗА RLC

В зависимост от вида на реализираната измервателна верига се различават измервателни вериги с отворена структура и такива  $\mathbf{c}$ компенсационна структура.

Класическата измервателна структура за импедансни елементи е тази на изградена на базата на амплитудно и фазово балансирания измервателен мост (фиг.1)[3]. При нея се търси стойност на неизвестното компенсиращо напрежение  $U_x$  с такава модул и фаза така, че балансиращото напрежение  $U_e$  да е с нулев потенциал.

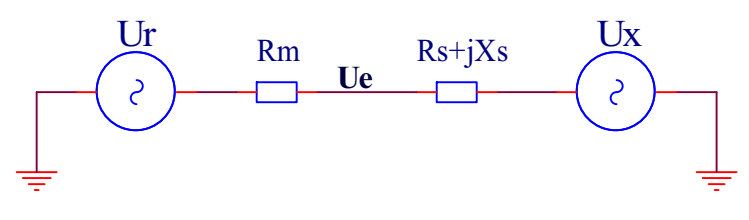

### $Φ$ иг.1

На практика това означава, че при използването на такава измервателната структура трябва да има два стимулиращи източника. Особеност е, че единия от тях трябва да е с програмируема амплитуда и фаза спрямо другия (приет за опорен), за да е възможно осъществяването на баланса на напрежението за  $U_e$ . Поддържането на необходимата точност е възможно да се постигне единствено посредством организиране на три измервателни канала за окачествяване на стимулиращото  $U_r$ , компенсиращото напрежение  $U_x$  и напрежението на баланса  $U_{\rho}$ .

Компромисно решение относно минимален външен хардуер и простота на измервателната структура се явява измервателната постановка (фиг.2) изградена на базата на импедансен делител единия от елементите на които е еталонен резистор  $R_m$  .а другия елемент е измервания импеданс  $Z_x$ . Стимулиращото напрежение се получава от изхода <Speaker out> на звуковата карта. Двете напрежения  $U_r$  и  $U_m$  образувани върху измервателната верига се подават съответно на входовете <Line input> на звуковата карта.

Тази конфигурация е реализарана и приложена за много програмни продукти на импедансни измерватели [4] за които не се изисква точност по добра от 5%. Проблем при нея е влиянието на сравнително ниското входно съпротивление на звуковата карта, което принципно ограничава диапазона и точността на измерване. Друг основен проблем е и нелинейната предавателна характеристика на измервателния такт, което допълнително ограничава точността на измерване.

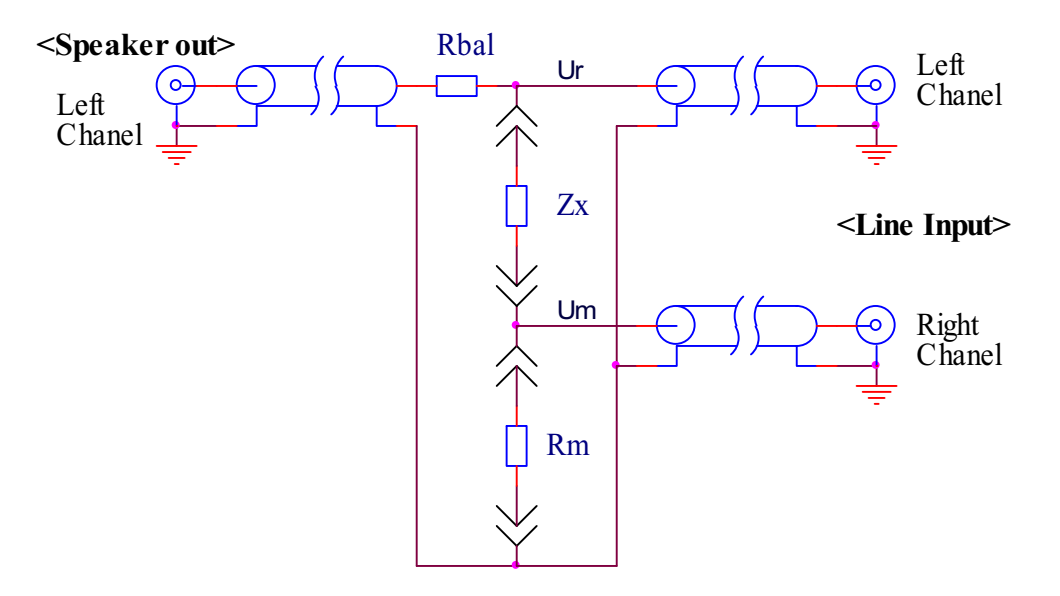

Фиг.2 Измервателна верига на базата на импедансен делител

Като разновидност на класическата измервателна схема от фиг.1 е импедансния преобразувател с ОУ, който е масово използван в измервателната техника (фиг.3) [3], за който потенциала  $U_{\rho}$  е "виртуалната нула" на ОУ, а компенсиращото напрежение се получава автоматично в изхода на измервателния ОУ.

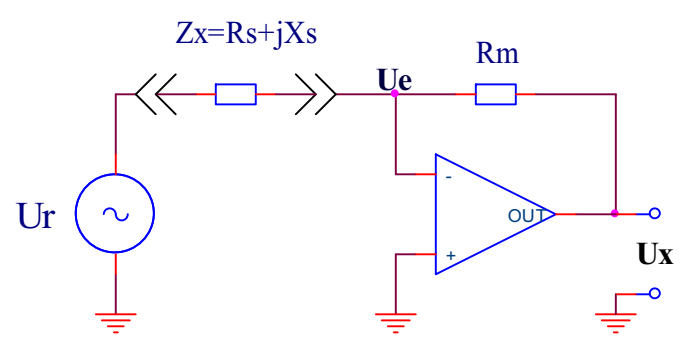

Фиг.3 Импедансен преобразувател с ОУ

## ИЗМЕРВАТЕЛНА ПОСТАНОВКА

При съвременните PC с USB портове и използване на съвременни операционни усилватели с работещи с много ниски захранващи напрежения това не е проблем, и това е елементарен външен спрямо РС хардуер. Измервателна схема с импедансен преобразувател с ОУ е представена на фиг.4. Отпада и необходимостта от съобразяване с входните съпротивления на нелинейната предавателна карта  $\overline{M}$ характеристика звуковата на преобразователния тракт на схемата от фиг.2.

Проблема с калибровката се свежда до уеднаквяване коефициентите на предаване на двата измервателни канала при поставяне на мястото на  $Z_r$ еталонен безиндуктивен резистор със стойност  $R_m$ . За този който е с по-ниска стойност се изчислява съответния му коригиращ коефициент. Отчитането потенциала става при извършване на измерване на празен ход.

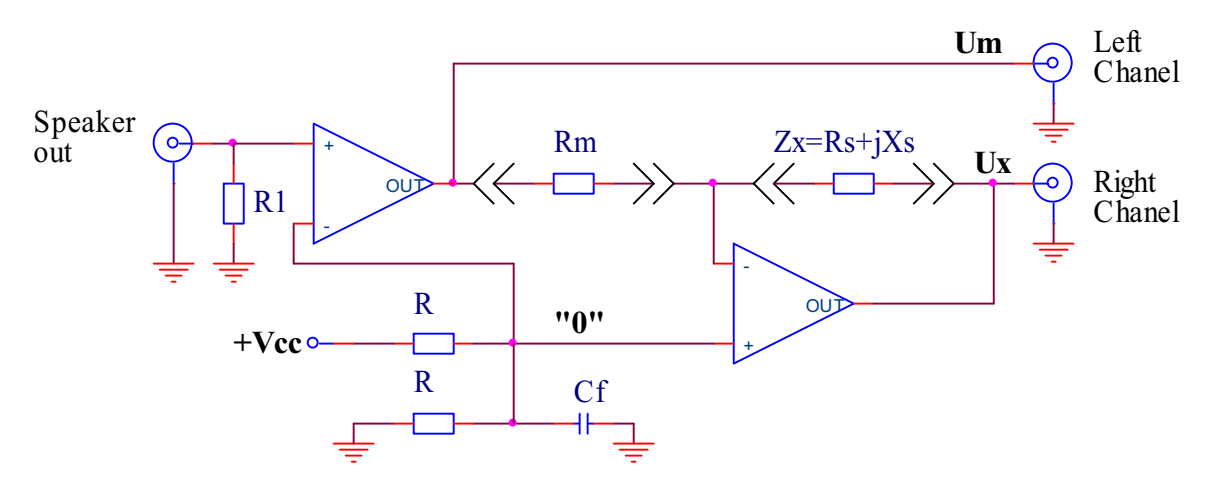

Фиг.4 Измервателна схема с импедансен преобразувател с ОУ

При калибровката е избора на подходяща стойност на изходния стимулиращ сигнал така, че да се постигнат минимални нелинейни изкривявания (THD) причинени от евентуални насищания на измервателните вериги. За тази цел програмно се управлява заданието за амплитуда на изходния сигнал от контролната структура на Windows (winmm.dll) на ниво от 80% от максималното ниво. Проверка за постигнато минимална стойност на THD се извършва посредством прилагане на FFT преобразование върху измерените входните сигнали. Изискването е енергията на сигнала да е концентрирана в една до три съседни спектрални линии спрямо честотата на стимулиращия сигнал.

В режим на измерване напрежението  $U_m$  отговаря за направлението на реалната ос на измервателната верига.  $U_x$  е дефазирания и променен по модул сигнал причинен от дефазираното на изходното напрежение на измервателната верига причинено от  $Z_x$  и се описва с израза:

Основание за извършване на математическа обработка върху отчетите за сигнала и определяне на  $Z_x$  е това, че "семплирането" на сигналите в двата канала на <*Line* input> се извършва едновременно. Този факт позволява въз основа на цифровите стойности на сигналите  $U_m$  и  $U_x$  да се определят измервателните оси на координатната система и параметрите на вектора на измервания обект  $Z_x$  при последователна еквивалентна схема.

Най-добрия начин за измерване на сигнал на дадена честота е метода на синхронната детекция с източника пораждащ този сигнал [2] съответно във фаза със обработвания сигнал или след обработка с опорна дефазация спрямо стимулиращия сигнал.

В математическата процедура на обработка сигнала реалната и имагинерната съставна се получават въз основа на умножение на измервателния сигнал с единична функция  $sign(x)$ . Той се формирана на базата сигнала задаващ опорната измервателна координатна система на базата на измервателния ток определен от  $U_m$  и  $R_m$ . За конкретния случай на измервателната схема може да се запише:

(2) 
$$
\operatorname{Re}\{Ux(t)\}=Ux(t)^*sign\{Um(t)\}
$$

(3) 
$$
\operatorname{Im}\{Ux(t)\}=Ux(t)^*sign\left\{\frac{dUm(t)}{dt}\right\}
$$

Стойностите на имагинерната и реалната стойност за измерения обект се получава след математическо детектираните и осредняване за измервателния временен интервал Т.

(4) 
$$
Rs = -\frac{Rm}{|Um|} \cdot \frac{1}{T} \cdot \int_{o}^{T} \text{Re}\{Ux(t)\} dt
$$

(5) 
$$
Xs = -\frac{Rm}{|Um|} \cdot \frac{1}{T} \cdot \int_{0}^{T} \text{Im}\{Ux(t)\}dt
$$

При изразяване с набора от цифровите отчети формирани във времето на измерване

(6) 
$$
Rs = -\frac{Rm}{|Um|} \cdot \frac{1}{(n+1)} \cdot \sum_{i=0}^{n} \{Ux(t_i) \cdot sign[Um(t_i)]\}
$$

(7) 
$$
Xs = -\frac{Rm}{|Um|} \cdot \frac{1}{(n+1)} \cdot \sum_{i=0}^{n} \{Ux(t_i) \cdot sign[Um(t_i) - Um(t_{i-1})]\}
$$

Където броя на отчетите се определя от измервателния интервал и честотата на семплиране  $n=T_m$ .  $F_{\text{Sampl}}$ .

Стойностите за  $|U_m|$  се получават на базата на статистическата обработка за средно квадратичното отклонение за измерените цифрови стойности.

(8) 
$$
|Um| = \sqrt{\frac{1}{(n+1)} \cdot \sum_{i=0}^{n} [Um(t)]^{2}}
$$

 $\mathbf{B}$ режим на единично измерване сумиранията  $\overline{M}$ съответно усредняванията се извършват за целия измервателен период, а в режим на

### ЕЛЕКТРОНИКА 2010 · ДОКЛАДИ · 201

текущо измерване резултата се формира по метода на текущото средно. Извършва се с поддържане на пълната сума за осреднявания интервал с прибавяне на нова и изваждане на стара стойност.

Вида на реактивния измерван елемент се определя въз основа на ъгъла сключен между модула на вектора  $U<sub>x</sub>$  и вектора на  $U<sub>m</sub>$ :

(9) 
$$
\tan \theta_x = \frac{\sum_{i=0}^{n} \{Ux(t_i) \cdot sign[Um(t_i)]\}}{\sum_{i=0}^{n} \{Ux(t_i) \cdot sign[Um(t_i) - Um(t_{i-1})]\}}
$$

Конкретните стойности на измервания капацитет или индуктивност се получават на базата на имагинерната съставна при познаване на стимулиращата честота  $f=1/T$ .

### ЗАКЛЮЧЕНИЕ

Въз основа на използването на вградените DSP хардуерни структури под формата на звукови карти и стандартните софтуерни възможности на персоналните компютри е:

Реализиран RLC измервател на базата на РС с възможно минимален външен хардуер.

За реализацията на предложената структура се използват максимално системното програмно осигуряване на Windows.

За повишаване на шумоустойчивоста на измервателната процедура е модифициран метод на синхронна цифрова детекция приложен на измервателния сигнал.

#### ЛИТЕРАТУРА

- [1] The Impedance Measurement Handbook, A Guide to Measurement Technology and Techniques, Agilent Technologies Co. Ltd 2000-2003
- [2] Jan Max, Methodes et techniques de traitement du signal et applications aux measures physiques, Masson 1991
- [3] Ив. Стоянов, Измерване в електрониката, ТУ-София 2000
- [4] Klaper M, Mathis H.; 2-Pound RLC Meter impedance measurement using a sound card; Elektor - 6/2008, p64-p68